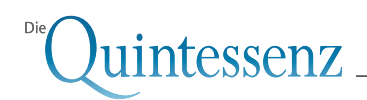

TIPPS FÜR DIE PRAXIS **<sup>C</sup>opyrigh<sup>t</sup> Notby <sup>N</sup>o<sup>t</sup> <sup>r</sup> <sup>o</sup>f <sup>Q</sup>uintessenc<sup>e</sup> for Publication**

# Reparatur eines frakturierten Implantates

Rainer Fangmann, Dr. med. Dr. med. dent., MSc Implantologie Gesundheitszentrum St. Willehad Luisenstraße 28, 26382 Wilhelmshaven E-Mail: drfangmann@gmx.de

Axel Greve, MD, BDSc (Old) Arzt und Zahnarzt Mühlenstraße 3a, 26180 Rastede

Norbert Hespe, ZTM N. Hespe & H. Bath Dentaltechnik GbR An der Junkerei 3, 26389 Wilhelmshaven

Indizes Implantatfraktur, Implantatreparatur, Kugelkopfanker

# Einleitung

Seit die dentale Implantologie 1982 als gesicherte Therapieform anerkannt worden ist, erleben Zahnimplantate einen Boom. Allein im Jahr 2006 sind in Deutschland nach Schätzungen von Experten 600.000 Implantate gesetzt worden. 2007 wurden durch ca. 700.000 Zahnimplantate einzelne bzw. mehrere verloren gegangene Zähne ersetzt oder Prothesen sicher im Mund befestigt. Dentale Implantate gehören zu den Innovationsträgern in der Zahnmedizin. 98 % der entsprechenden Eingriffe verlaufen erfolgreich, doch nach etwa 15 Jahren droht den Patienten der Verlust des Implantates durch Periimplantitis, eine krankhafte Veränderung der Mundschleimhaut. Angesichts der wachsenden Zahl von Implantaten wird sich der Implantatverlust zu einer der größten Herausforderungen in der Implantologie entwickeln Auch die Implantatfraktur – eine Seltenheit – führt in der Regel zum Implantatverlust. Wie sich dies unter speziellen Umständen vermeiden lässt, soll im Folgenden beschrieben werden.

# Fallbeschreibung

#### Ausgangssituation

Eine 84-jährige sauerstoffpflichtige Patientin mit einer chronisch obstruktiven Lungenerkrankung (COPD = Chronic Obstructive Pulmonary Disease), die selbst unter Sauer-

Quintessenz 2009;60(3):00–00 1

stoffgabe (2 bis 4 l O<sub>2</sub>/min) eine reduzierte O<sub>2</sub>-Sättigung zeigte (Abb. 1) und eine jahrelange zahnimplantologische Anamnese aufwies, stellte sich mit einer Schraubenfraktur in den beiden Tapered-Screw-Vent-Implantaten (Fa. Zimmer Dental, Freiburg) Regio 11 und 21 vor. Ursprünglich war der Oberkiefer mit einer festsitzenden zahn- und implantatgetragenen Prothese versorgt. Im Lauf der Zeit gingen alle restlichen Zähne und die im Seitenzahnbereich inserierten Implantate verloren. Das Vestibulum und der Gaumen waren extrem abgeflacht. Die beiden letzten Implantate wurden dann mit einem individuell parallel gefrästen Steg versorgt, der die gaumenfreie Oberkiefer-Totalprothese aufnahm. Die Halteschrauben der Suprakonstruktion des Oberkiefers frakturierten in den Tapered-Screw-Vent-Implantaten. Diese Schrauben konnten mittels Ultraschall und eines speziellen Entfernungssets für frakturierte Schrauben (Fa. Zimmer Dental) entfernt werden. Am Implantat Regio 11 zeigte sich eine Fraktur des Implantatrandes (Abb. 2). Ein Drittel der aufnehmenden Implantatrandkonfiguration war herausgebrochen (Abb. 3, gelb markierter Sektor). Bei einem weiteren Viertel zeigte sich ein Einriss des Implantatrandes (Abb. 3, roter Pfeil). Zudem war dieser Anteil aufgebördelt. Somit waren diese Implantate für die Patientin scheinbar verloren.

Es gab zwei Lösungsansätze:

- 1. Implantatentfernung und Versorgung mittels klassischer Totalprothetik;
- 2. Implantaterhalt und -reparatur.

#### TIPPS FÜR DIE PRAXIS

Reparatur eines frakturierten Implantates

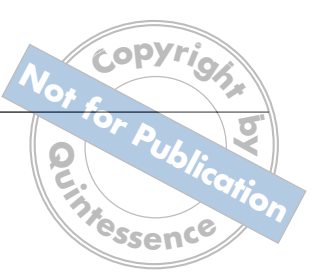

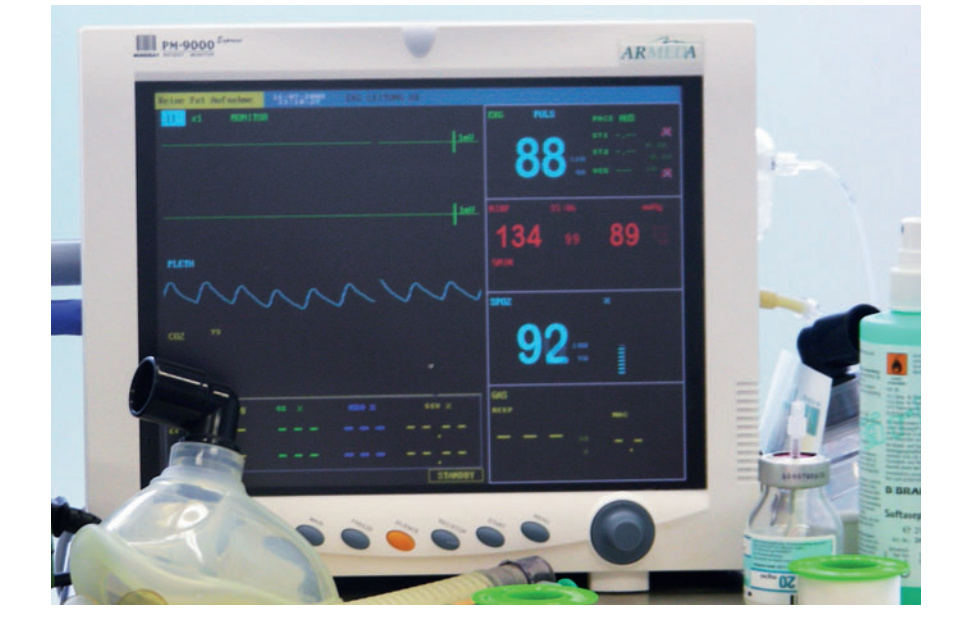

Abb. 1 Der Monitor zeigt eine reduzierte O<sub>2</sub>-Sättigung unter Sauerstoffgabe (2 bis 4 l O<sub>2</sub>/min)

Der zweite Lösungsansatz wurde favorisiert. Die beiden Implantate sollten erhalten bleiben und mit Kugelköpfen versorgt werden. Die Kugelkopfversorgung lässt größere Freiheitsgrade zu, was wiederum den langfristigen Implantaterhalt ermöglichen kann. Bei Wiederverwendung der bestehenden Prothese muss außerdem der Zahnersatz nur geringfügig geändert werden. Insgesamt würde dies eine Kosten sparende Lösung darstellen, welche die im Allgemeinzustand eingeschränkte Patientin am wenigsten belasten würde. Letzteres stand absolut im Vordergrund.

#### Problemlösung

Um das geplante Konzept umsetzen zu können, musste das Implantat Regio 11 zur Aufnahme des Kugelkopf-Abutments stabilisiert werden. Es wurde ein Goldring hergestellt, der das Implantat im Bereich der Implantatschulter fasste und auch das Kugelkopf-Abutment basal umschloss (Abb. 4 und 5). Da das Tapered-Screw-Vent-Implantat eine kleine Stufe am Übergang von der Implantatplattform zum Kugelkopf-Abutment zeigt, konnte diese zirkuläre Stufe beim Goldring nachempfunden werden (Abb. 6), so dass dieser minimal auf der Implantatschulter auflag (Abb. 7).

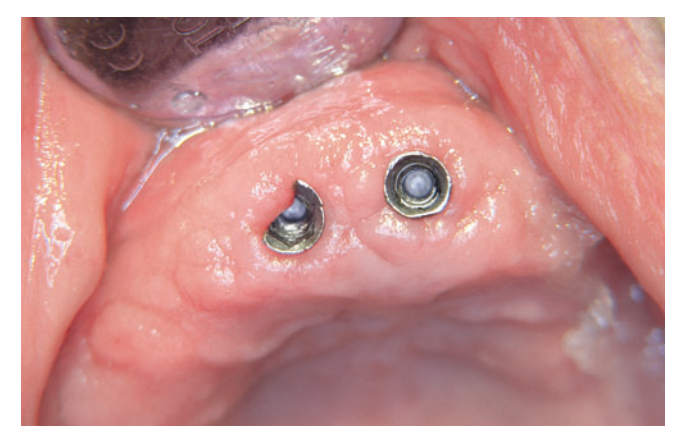

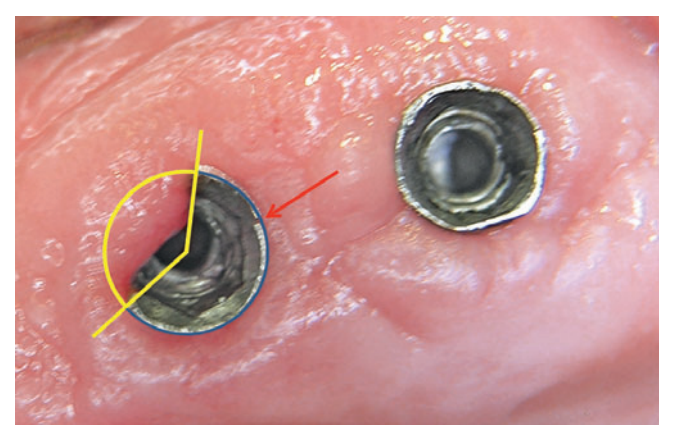

Abb. 2 Tapered-Screw-Vent-Implantat in situ Abb. 3 Herausgebrochener Implantatrand (ein Drittel, gelb markierter Sektor), Einriss des Implantatrandes mit Aufbördelung (roter Pfeil)

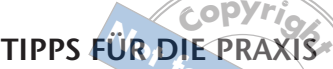

**Reparatur eines frakturierten Implantates by** plantates<sup>o</sup>

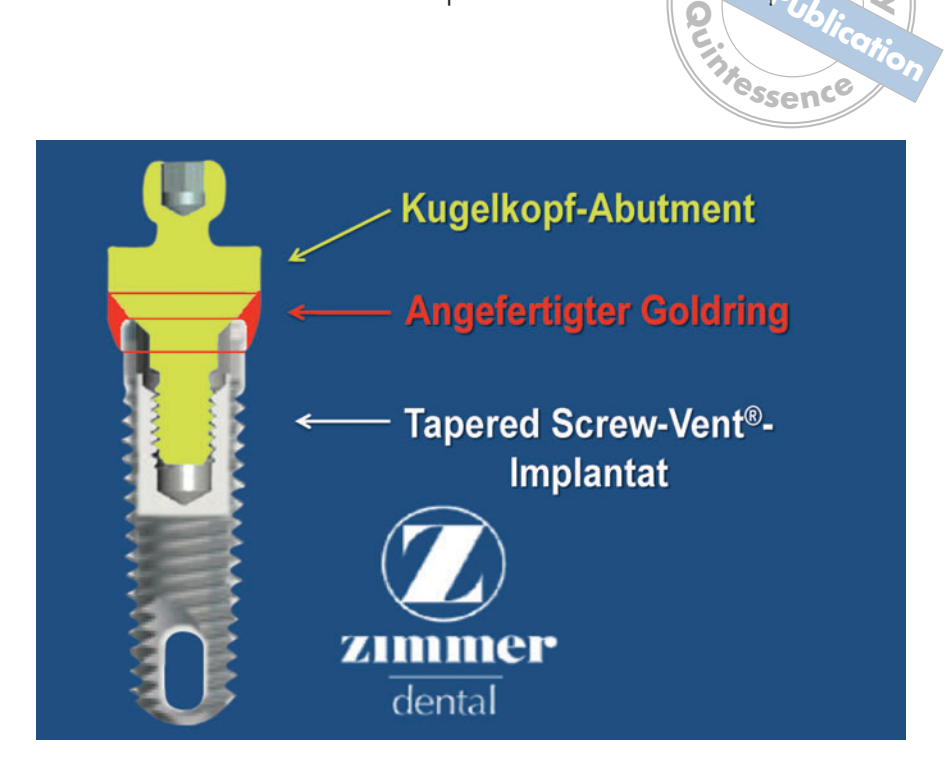

Abb. 4 Grafische Darstellung der Problemlösung: Goldring als Stabilisator

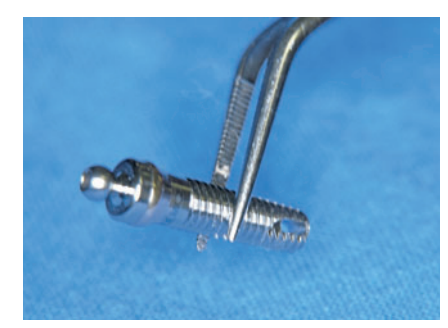

Abb. 5 Tapered-Screw-Vent-Implantat mit Kugelkopf-Abutment und Goldring

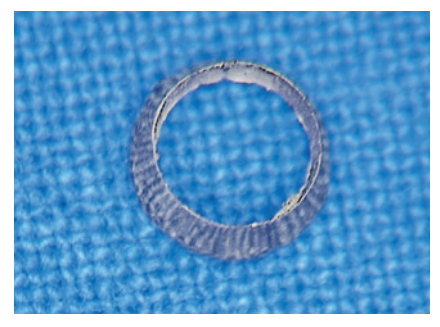

Abb. 6 Goldring mit innenliegender Stufe Abb. 7 Kugelkopf-Abutment und Goldring

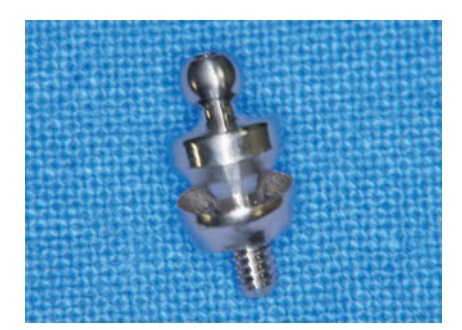

### Vorgehen

Als Erstes wurde das Kugelkopf-Abutment auf dem Implantat 21 eingebracht (Abb. 8). Nach zahntechnischer Herstellung des Goldringes wurde zunächst der leicht aufgebördelte und frakturierte Anteil finiert. Anschließend wurde der Goldring über die Implantatschulter gestülpt (Abb. 9). Als Nächstes wurde das Kugelkopf-Abutment in typischer Art und Weise mit dem implantatspezifischen Drehmoment angezogen (Abb. 10). Dann erfolgte das Einbringen der kugelkopfspezifischen Sekundärteile (Abb. 11). Abschließend wurde der Zahnersatz nach dem üblichen Procedere für die Aufnahme der beiden Kugelkopf-Abutments entsprechend den Angaben des Implantatherstellers umgestaltet (Abb. 12).

# Schlussfolgerungen

Im vorgestellten Fall bestand eine außergewöhnliche Situation, die wegen des reduzierten Allgemeinzustandes der Patientin mit einer sauerstoffpflichtigen COPD eine einfache und spezielle Lösung erforderte. Die Therapieplanung war erfinderisch, kreativ und aufwändig. Dazu bedurfte es der intensiven Kooperation zwischen einem Mund-Kiefer-Gesichtschirurgen und einem Implantatprothetiker sowie der Hinzuziehung eines versierten Zahntechnikers. Umfangreiche experimentelle Laborarbeiten schlossen sich an. Die spezielle Gestaltung des Übergangs der Implantatplattform und die entsprechende Anschlussgeometrie des Kugelkopfes erlaubten diese Problemlösung.

# **TIPPS FÜR DIE PRAXIS**

Reparatur eines frakturierten Implantates

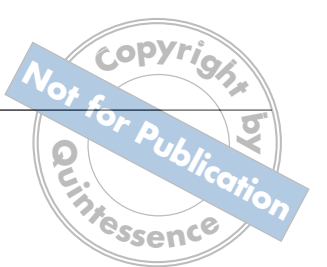

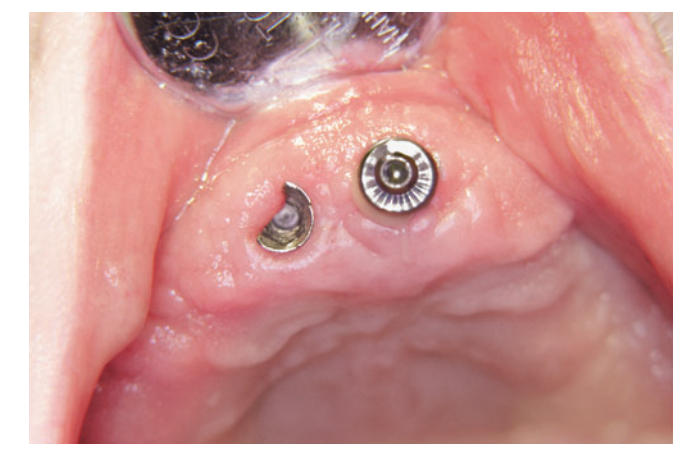

Abb. 8 Kugelkopf-Abutment auf dem Implantat 21 Abb. 9 Goldring auf dem Implantat

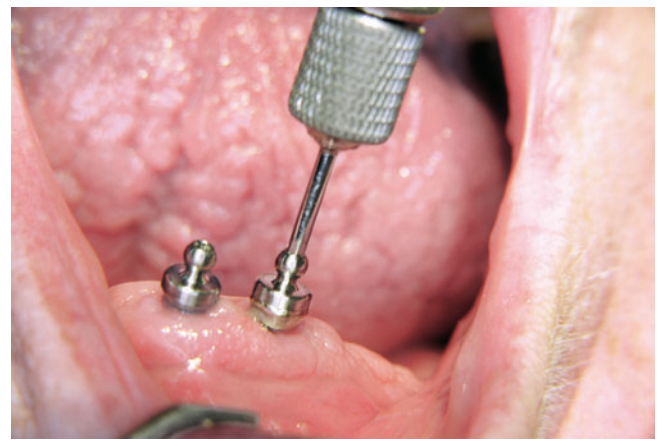

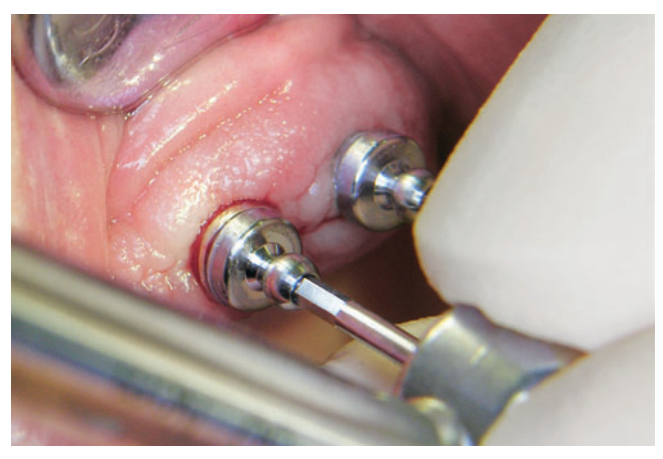

Abb. 10 Kugelkopf-Abutment in typischer Art und Weise mit dem implantatspezifischen Drehmoment angezogen

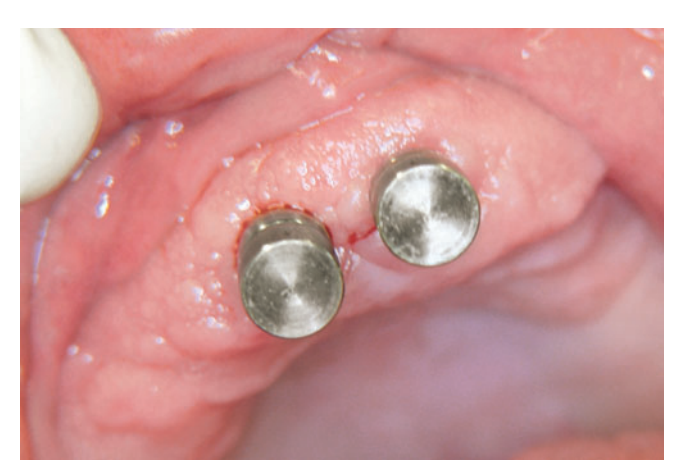

Abb. 11 Kugelkopfspezifische Sekundärteile in situ

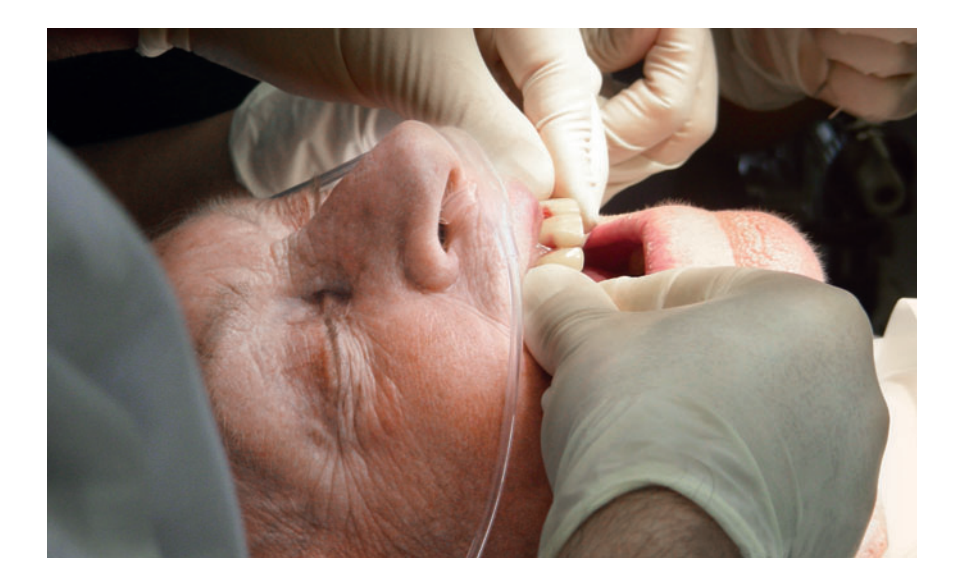

Abb. 12 Abformung Q